# <span id="page-0-0"></span>Supervised Component-based Generalised Linear Regression (SCGLR) for grouped data

## Jocelyn CHAUVET Joint work with Xavier Bry, Catherine Trottier & Frédéric Mortier

## JDS 2016 June 02

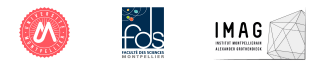

Jocelyn CHAUVET [Mixed-SCGLR – JDS 2016](#page-40-0)

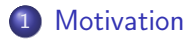

- 2 [The Mixed-SCGLR method](#page-8-0)
- 3 [Simulation study](#page-20-0)
- 4 [Application to real data](#page-31-0)

4日)

母  $\sim$ ∢ 重  $299$ 

э **D** ∍

**State** ×.

## <span id="page-2-0"></span>1. Motivation

#### Problem

Model and predict the abundance of tree species in the tropical moist forest of the Congo-Basin

 $\leftarrow$   $\Box$ 

同  $\sim$ ∢ 重

×

性

 $\sim$ 

э

 $\Omega$ 

## 1. Motivation

#### Problem

Model and predict the abundance of tree species in the tropical moist forest of the Congo-Basin

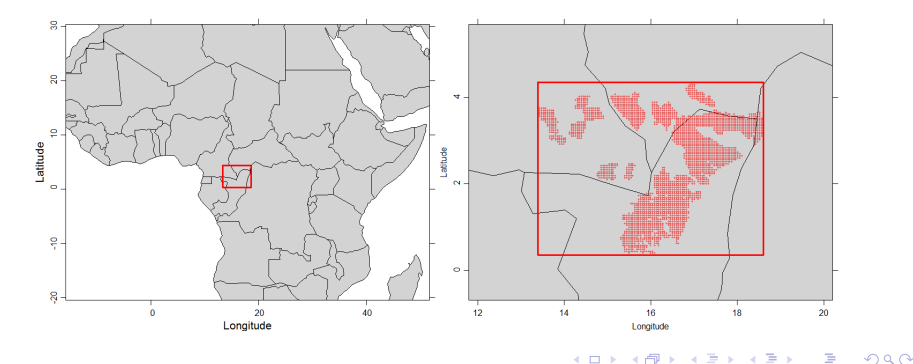

Jocelyn CHAUVET [Mixed-SCGLR – JDS 2016](#page-0-0)

## On each plot :

 $q = 94$  common tree species (abundance : count data)

In order to model and explain it :

- $p = 56$  explanatory variables
- $\bullet r = 2$  additional covariates

 $-10<sup>-10</sup>$ 

**[Motivation](#page-2-0)**<br>R method  $The Mixed-SCGI-R$ [Simulation study](#page-20-0) [Application to real data](#page-31-0)

#### On each plot :

 $q = 94$  common tree species (abundance : count data)

In order to model and explain it :

- $p = 56$  explanatory variables
- $\bullet r = 2$  additional covariates

## **Difficulties**

- High level of correlation among the explanatory variables
	- $\hookrightarrow$  Regularisation is needeed
- Spatial observations
	- $\leftrightarrow$  Necessity to take account of the dependence structure

∢ ロ ▶ 〈 何 ▶ 〈 后 ▶ 〈 后 ▶

## Previous version of SCGLR

The 2615 plots WERE ASSUMED INDEPENDENT, although they are partitioned in 22 natural groups (forest concessions)

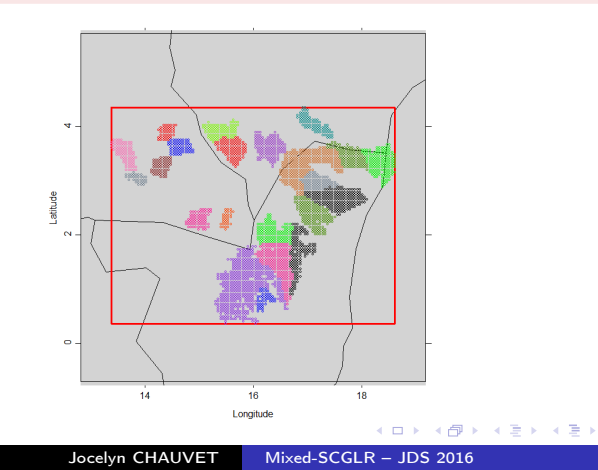

つくへ

#### Our new version of SCGLR

- Takes into account the dependence stucture
	- $\leftrightarrow$  Within-group dependence modelled by a random effect
	- $\hookrightarrow$  Multivariate GLMM
- High correlations among the explanatory variables
	- $\hookrightarrow$  Supervised component-based regularisation

[General principle](#page-9-0) [Construction of the component](#page-15-0) [Algorithm](#page-19-0)

# <span id="page-8-0"></span>2. The Mixed-SCGLR method

- **•** [General principle](#page-9-0)
- [Construction of the component](#page-15-0)
- **•** [Algorithm](#page-19-0)

We focus on the single component model estimation

**∢ ロ ▶ - ◀ @ ▶** 

④ 重 下

 $\Omega$ 

[General principle](#page-10-0) [Construction of the component](#page-15-0) [Algorithm](#page-19-0)

#### <span id="page-9-0"></span>Responses

 $\boldsymbol{Y_{n \times q}}$  : matrix of  $q$  responses  $y^{1}, \dots, y^{q}$ 

#### Design matrices

- $X_{n\times p}$  : explanatory variables (many and redundant)
- $\bullet$   $T_{n\times r}$  : additionnal covariates (few, no redundancy)
- $\bullet$   $U_{n\times N}$  : design matrix of the random effects

イロト イ押ト イヨト イヨト

 $\Omega$ 

[General principle](#page-9-0) [Construction of the component](#page-15-0) [Algorithm](#page-19-0)

#### <span id="page-10-0"></span>Responses

 $\boldsymbol{Y_{n \times q}}$  : matrix of  $q$  responses  $y^{1}, \dots, y^{q}$ 

#### Design matrices

- $\bullet$   $X_{n\times n}$ : explanatory variables (many and redundant)
- $\bullet$   $T_{n\times r}$  : additionnal covariates (few, no redundancy)
- $\bullet$   $U_{n\times N}$  : design matrix of the random effects

#### Our linear predictors in the GLMM framework

For each  $k \in \{1, \ldots, q\}$ ,

$$
\eta_{\xi}^{k} = (Xu)\gamma_{k} + T\delta_{k} + U\xi_{k}
$$
  

$$
\xi_{k} \stackrel{ind.}{\sim} \mathcal{N}_{N} (0, D_{k} = \sigma_{k}^{2} Id_{N}), \text{ with } N \text{ the number of groups}
$$

∢ロト ∢母ト ∢ヨト ∢ヨト

[General principle](#page-9-0) [Construction of the component](#page-15-0) [Algorithm](#page-19-0)

## Link function g

$$
\eta_{\xi}^{k} = g\left(\mu_{\xi}^{k}\right) \text{ with } \mu_{\xi}^{k} = \mathbb{E}\left(Y^{k} \mid \xi_{k}\right)
$$

Working variables - classic local order 1 linearisation

$$
g\left(y^k\right) \simeq z^k_{\xi} = \eta^k_{\xi} + \varepsilon_k
$$

with :

$$
\begin{cases} \mathbb{E}\left(\varepsilon_k \mid \xi_k\right) = 0\\ \mathbb{V}\left(\varepsilon_k \mid \xi_k\right) \stackrel{\text{not.}}{=} W_k^{-1} \end{cases}
$$

イロト イ伊 ト イヨ ト イヨ トー

Þ

[General principle](#page-9-0) [Construction of the component](#page-15-0) [Algorithm](#page-19-0)

## Link function g

$$
\eta_{\xi}^{k} = g\left(\mu_{\xi}^{k}\right) \text{ with } \mu_{\xi}^{k} = \mathbb{E}\left(Y^{k} \mid \xi_{k}\right)
$$

Working variables - classic local order 1 linearisation

$$
g\left(y^k\right) \simeq z^k_{\xi} = \eta^k_{\xi} + \varepsilon_k
$$

with :

$$
\begin{cases} \mathbb{E}\left(\varepsilon_{k} \mid \xi_{k}\right) = 0\\ \mathbb{V}\left(\varepsilon_{k} \mid \xi_{k}\right) \stackrel{\text{not.}}{=} W_{k}^{-1} \end{cases}
$$

#### "Linearised" model

$$
z^k_{\xi} = (Xu)\gamma_k + T\delta_k + U\xi_k + \varepsilon_k, \quad \text{with } \varepsilon_k \sim \mathcal{N}\left(0, W_k^{-1}\right)
$$

イロメ イ母メ イヨメ イヨメー

Þ

[General principle](#page-9-0) [Construction of the component](#page-15-0) [Algorithm](#page-19-0)

#### "Linearised" model

$$
z_{\xi}^{k} = (Xu)\gamma_{k} + T\delta_{k} + U\xi_{k} + \varepsilon_{k}
$$

#### Alternated procedure

- Given  $\gamma_k$ ,  $\delta_k$ ,  $\xi_k$  and  $\sigma_k^2$ , we calculate the component  $f=Xu$
- Given u, we estimate  $\gamma_k$ ,  $\delta_k$ ,  $\xi_k$  and  $\sigma_k^2$ Several possibilities :
	- Direct maximum likelihood estimation
	- ii Expectation-Maximisation algorithm
	- iii . . .
	- iv Henderson system (more efficient)

K ロ ▶ K 何 ▶ K 手 ▶ K 手 ▶

[General principle](#page-9-0) [Construction of the component](#page-15-0) [Algorithm](#page-19-0)

#### Henderson systems

Given 
$$
f = Xu
$$
, for each  $k \in \{1, ..., q\}$ :

$$
\begin{pmatrix}\nf'W_kf & f'W_kT & f'W_kU \\
T'W_kf & T'W_kT & T'W_kU \\
U'W_kf & U'W_kT & U'W_kU + D_k^{-1}\n\end{pmatrix}\n\begin{pmatrix}\n\gamma_k \\
\delta_k \\
\xi_k\n\end{pmatrix} =\n\begin{pmatrix}\nf'W_k z_{\xi}^k \\
T'W_k z_{\xi}^k \\
U'W_k z_{\xi}^k\n\end{pmatrix}
$$

and

$$
\sigma_k^2 \leftarrow \frac{\xi_k' \xi_k}{N - \frac{1}{\sigma_k^2} tr\left(C_k\right)}
$$

メロメ メタメ メミメ メミメー

目

[General principle](#page-9-0) [Construction of the component](#page-17-0) [Algorithm](#page-19-0)

## <span id="page-15-0"></span>Goodness-Of-Fit

$$
\min RSS \iff \max_{u'u=1} \left\{ \psi(u) = \sum_{k=1}^q \left\| \Pi_{\langle Xu,T \rangle} z_{\xi}^k \right\|_{W_k}^2 \right\}
$$

Jocelyn CHAUVET Mixed-SCGLR - JDS 2016

メロメ メ部メ メきメ メきメー

目

[General principle](#page-9-0) [Construction of the component](#page-17-0) [Algorithm](#page-19-0)

## Goodness-Of-Fit

$$
\min RSS \iff \max_{u'u=1} \left\{ \psi(u) = \sum_{k=1}^q \left\| \Pi_{\langle Xu,T \rangle} z_{\xi}^k \right\|_{W_k}^2 \right\}
$$

## Structural Relevance

\n- $$
\bullet
$$
  $\bullet$   $\bullet$   $\bullet$

メロメ メ御き メ君き メ君きし

 $\equiv$ 

[General principle](#page-9-0) [Construction of the component](#page-15-0) [Algorithm](#page-19-0)

## <span id="page-17-0"></span>Goodness-Of-Fit

$$
\min RSS \iff \max_{u'u=1} \left\{ \psi(u) = \sum_{k=1}^q \left\| \Pi_{\langle Xu,T \rangle} z_{\xi}^k \right\|_{W_k}^2 \right\}
$$

## Structural Relevance

\n- $$
\bullet
$$
  $\bullet$   $\bullet$   $\bullet$

## Compromise between both criterions

$$
\max_{u'u=1} [\psi(u)]^{1-s} [\phi(u)]^s \quad \text{with } s \in [0,1]
$$

Jocelyn CHAUVET Mixed-SCGLR - JDS 2016

キロメ メタメ メモメ メモメ

Þ

 $2Q$ 

[General principle](#page-9-0) [Construction of the component](#page-15-0) [Algorithm](#page-19-0)

### Geometry of the Structural Relevance criterion

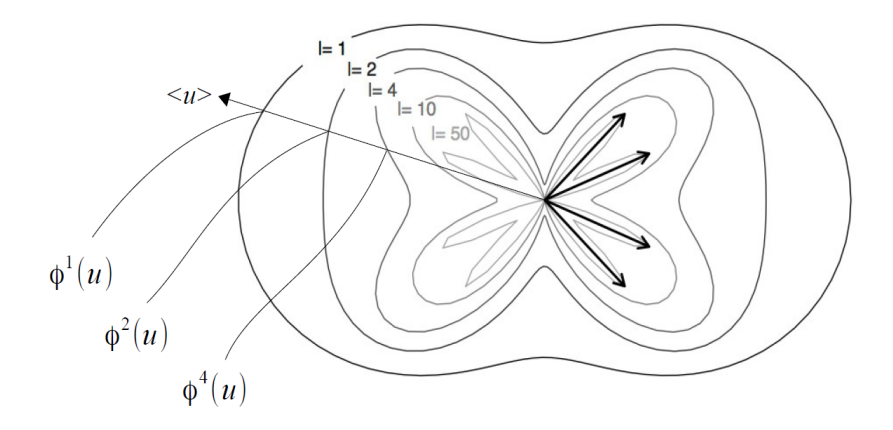

キロメ メタメ メモメ メモメ

E

[General principle](#page-9-0) [Construction of the component](#page-15-0) [Algorithm](#page-19-0)

## <span id="page-19-0"></span>Mixed-SCGLR algorithm (single component)

```
Data : X, T, YResult : Single component model estimation
Initialise the working variables z_{\xi}^k, the weighting matrices W_k,
and the variances \sigma_k^2while \langle convergence not achieved \rangle do
     u \leftarrow \arg \max \left[ \psi(u) \right]^{1-s} \left[ \phi(u) \right]^{s}u^{\overline{\prime}}u=1f \leftarrow Xufor k = 1 to q do
          Estimate parameters \gamma_k, \delta_k, \xi_k (Henderson system) and \sigma_k^2Update z_{\xi}^k and W_kend
end
```
K ロ ▶ K 何 ▶ K 手 ▶ K 手 ▶

[Data simulation](#page-21-0) [Comparison with Ridge- and Lasso- based regularisations](#page-25-0)

# <span id="page-20-0"></span>3. Simulation study

- **•** [Data simulation](#page-21-0)
- [Comparison with Ridge- and Lasso- based regularisations](#page-25-0)

#### The simulation and comparison are limited to the Gaussian case

 $-10<sup>-10</sup>$ 

つくへ

[Data simulation](#page-22-0) [Comparison with Ridge- and Lasso- based regularisations](#page-25-0)

イロメ イ母メ イヨメ イヨメ

 $299$ 

∍

#### <span id="page-21-0"></span>Random responses

Multivariate framework with only two responses :  $Y = \lceil y^1|y^2 \rceil$ 

[Data simulation](#page-21-0) [Comparison with Ridge- and Lasso- based regularisations](#page-25-0)

#### <span id="page-22-0"></span>Random responses

Multivariate framework with only two responses :  $Y = \lceil y^1|y^2 \rceil$ 

## Fixed effects

- No additional covariates :  $T = \emptyset$
- 30 explanatory variables  $\mathcal{N}(0, 1)$  :

$$
X = x1 \dots x15 \underbrace{x^{16} \dots x^{25}}_{\text{bundle } X_1} \underbrace{x^{26} \dots x^{30}}_{\text{ bundle } X_2} \underbrace{x^{26} \dots x^{30}}_{\text{ bundle } X_3}
$$

Within each bundle :

$$
\text{cor}(x^j, x^k) = \begin{cases} 1 & \text{si } j = k \\ \tau & \text{si } j \neq k \end{cases} \quad \text{with } \tau \in \{0.1, 0.3, 0.5, 0.7, 0.9\}
$$
\nJoseph CHAUVET

\nMixed-SCGLR – JDS 2016

[Data simulation](#page-21-0) [Comparison with Ridge- and Lasso- based regularisations](#page-25-0)

K ロ ▶ K 何 ▶ K ヨ ▶ K ヨ ▶

∍

 $299$ 

#### Random effects

 $N = 10$  groups,  $R = 10$  units per group ( $n = 100$  individuals)  $\hookrightarrow$  Design matrix  $U = Id_N \otimes \mathbb{1}_R$ 

[Data simulation](#page-21-0) [Comparison with Ridge- and Lasso- based regularisations](#page-25-0)

K ロ ▶ K 何 ▶ K 手 ▶ K 手 ▶

つくい

#### Random effects

 $N = 10$  groups,  $R = 10$  units per group ( $n = 100$  individuals)  $\hookrightarrow$  Design matrix  $U=Id_{N}\otimes \mathbb{1}_{B}$ 

#### Model

$$
\begin{cases}\ny^1 = X\beta_1 + U\xi_1 + \varepsilon_1 \\
y^2 = X\beta_2 + U\xi_2 + \varepsilon_2\n\end{cases}
$$

with,  $\forall k \in \{1, 2\}, \forall i \in \{1, ..., n\}$ :

- $\bullet \xi_{k,i} \sim \mathcal{N}(0,1)$
- $\bullet \varepsilon_{k,i} \sim \mathcal{N}(0,1)$

#### Number of simulations

 $M = 100$  samples for each value of  $\tau$ .

[Data simulation](#page-21-0) [Comparison with Ridge- and Lasso- based regularisations](#page-26-0)

## <span id="page-25-0"></span>LMM-Ridge (Univariate framework)

- F Eliot, M., Ferguson, J., Reilly, M.P. and Foulkes, A.S. (2011) Ridge Regression for Longitudinal Biomarker Data.
- $\leftrightarrow$  Estimation : EM algorithm
- $\hookrightarrow$  GCV at each step to find the best shrinkage parameter  $\lambda$

a militar 4 何 ▶ 化重 经间

つくへ

[Data simulation](#page-21-0) [Comparison with Ridge- and Lasso- based regularisations](#page-25-0)

∢ ロ ▶ 〈 何 ▶ 〈 后 ▶ 〈 后 ▶

つくい

## <span id="page-26-0"></span>LMM-Ridge (Univariate framework)

- 冨 Eliot, M., Ferguson, J., Reilly, M.P. and Foulkes, A.S. (2011) Ridge Regression for Longitudinal Biomarker Data.
- $\leftrightarrow$  Estimation : EM algorithm
- $\hookrightarrow$  GCV at each step to find the best shrinkage parameter  $\lambda$

### GLMM-Lasso (Univariate framework)

- 畐 Groll, A. and Tutz, G. (2014) Variable Selection for Generalized Linear Mixed Models by L1-Penalized Estimation.
- $\leftrightarrow$  Laplace approximation of the likelihood
- $\leftrightarrow$  Estimation : efficient coordinate gradient descent

[Data simulation](#page-21-0) [Comparison with Ridge- and Lasso- based regularisations](#page-25-0)

イロメ イ母メ イヨメ イヨメ

 $299$ 

∍

## Optimal regularisation parameters (10-folds CV)

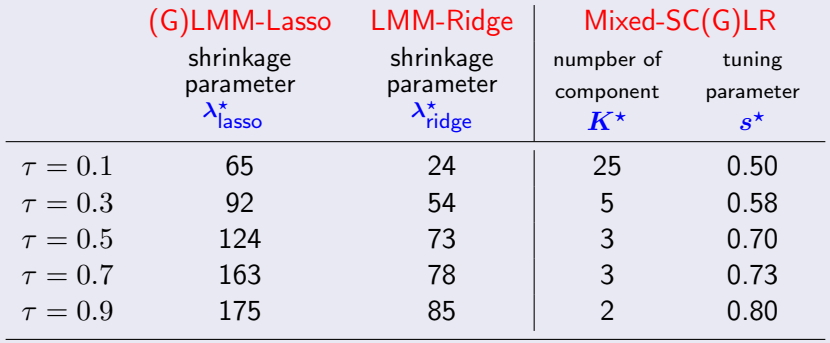

[Data simulation](#page-21-0) [Comparison with Ridge- and Lasso- based regularisations](#page-25-0)

K ロ ▶ K 何 ▶ K ヨ ▶ K ヨ ▶

 $2Q$ 

э

## Robust comparison criterion : Mean Upper Relative Error (MURE)

MURE = 
$$
\frac{1}{M} \sum_{m=1}^{M} \max \left( \frac{\left\| \hat{\beta}_1^{(m)} - \beta_1 \right\|^2}{\|\beta_1\|^2}, \frac{\left\| \hat{\beta}_2^{(m)} - \beta_2 \right\|^2}{\|\beta_2\|^2} \right)
$$

[Data simulation](#page-21-0) [Comparison with Ridge- and Lasso- based regularisations](#page-25-0)

Robust comparison criterion : Mean Upper Relative Error (MURE)

$$
\text{MURE} = \frac{1}{M} \sum_{m=1}^{M} \max \left( \frac{\left\| \hat{\beta}_1^{(m)} - \beta_1 \right\|^2}{\left\| \beta_1 \right\|^2}, \frac{\left\| \hat{\beta}_2^{(m)} - \beta_2 \right\|^2}{\left\| \beta_2 \right\|^2} \right)
$$

## MURE's associated with the optimal parameter values

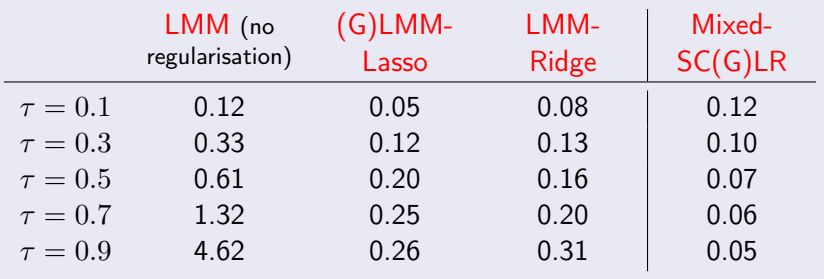

イロメ イ母メ イヨメ イヨメ  $QQ$ э

[Data simulation](#page-21-0) [Comparison with Ridge- and Lasso- based regularisations](#page-25-0)

Example of scatterplots for  $\tau = 0.5$ : Component planes  $(1,2)$  &  $(1,3)$ .

**Correlation plot** 

**Correlation plot** 

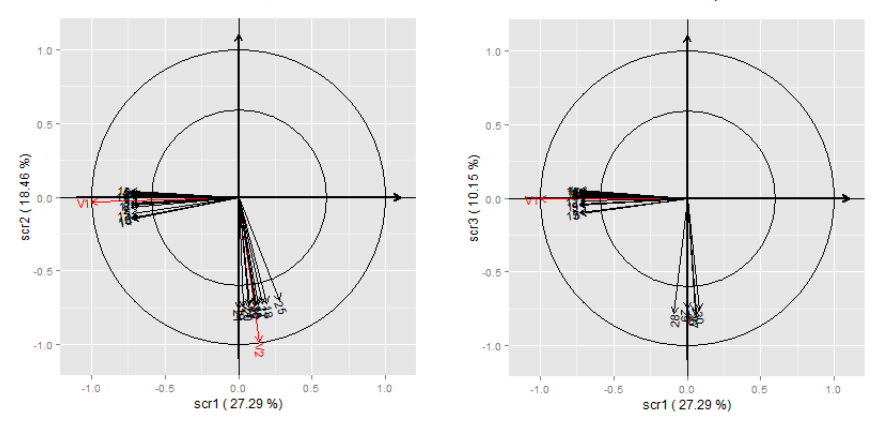

(ロ) (*同*)

 $\leftarrow$ 

 $\sim$ ×, **B** э

Þ

つくへ

[Motivation](#page-2-0)<br>| R method The Mixed-SCGLR [Simulation study](#page-20-0) [Application to real data](#page-31-0)

## <span id="page-31-0"></span>4. Application to real data

#### The Genus dataset

- $n = 2615$  developped plots, divided in
	- $N = 22$  forest concessions (considered as groups)
- $q = 94$  common tree genera (responses Y)
- $p = 56$  explanatory variables  $(X)$
- $\bullet$   $r = 2$  additional covariates  $(T)$

## Modelisation

Abundance of tree species : count data  $\leftrightarrow$  Poisson regression with log link

$$
\forall k \in \{1, ..., q\}, \quad y^k \sim \mathcal{P}\left(\exp\left[\sum_{j=1}^{K^*} \left(Xu^j\right) \gamma_{k,j} + T\delta_k + U\xi_k\right]\right)
$$

4 0 8 4 伊  $\,$   $\,$ ∍  $299$ 

э  $\,$ ∍

×  $\sim$ 

## Modelisation

Abundance of tree species : count data

 $\leftrightarrow$  Poisson regression with log link

$$
\forall k \in \{1, \ldots, q\}, \quad y^k \sim \mathcal{P}\left(\exp\left[\sum_{j=1}^{K^\star} \left(Xu^j\right) \gamma_{k,j} + T\delta_k + U\xi_k\right]\right)
$$

## Optimal number of components  $K^*$

$$
\pmb{K^{\star}} = \argmin_{K} \left\{ AveNRMSE = \frac{1}{q} \sum_{k=1}^{q} \sqrt{ \frac{1}{n} \sum_{i=1}^{n} \left( \frac{y_i^k - \hat{y}_i^k}{\bar{y}^k} \right)^2 } \ \right\}
$$

4 **EL 3** 

④ イランド イランド

э

AveNRMSE's as a function of the number of components

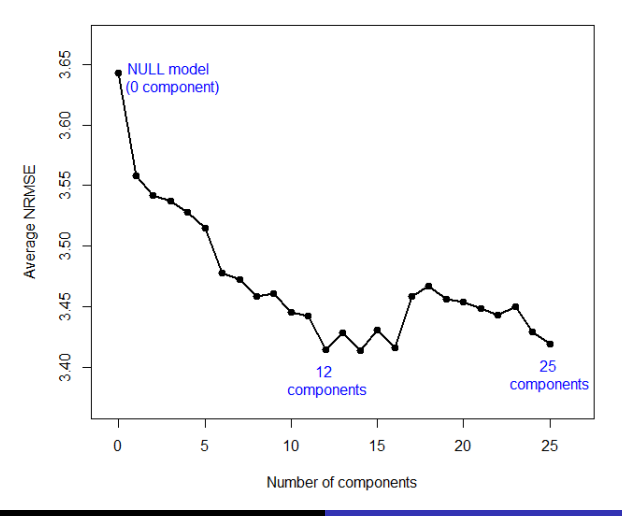

Jocelyn CHAUVET [Mixed-SCGLR – JDS 2016](#page-0-0)

K 등 >

э

 $2Q$ 

#### Improvement in correlations of predictions and responses

**CORRELATIONS PREDICTIONS / REAL DATA** 

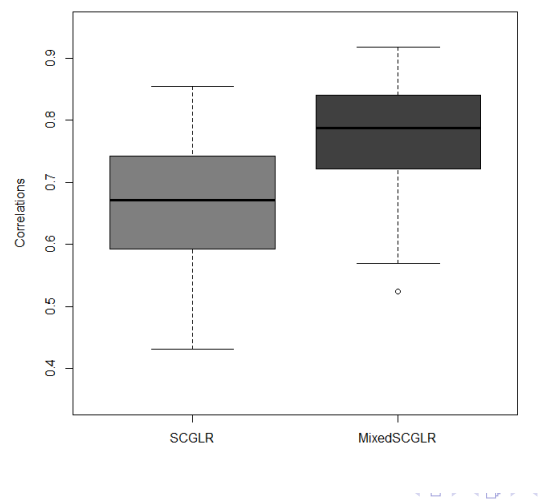

 $299$ 

∍ **B** ∍

## Component planes (1,2) & (2,3)

Correlation plot

Correlation plot

K ロ ▶ K 御 ▶ K 君 ▶ K 君 ▶

E

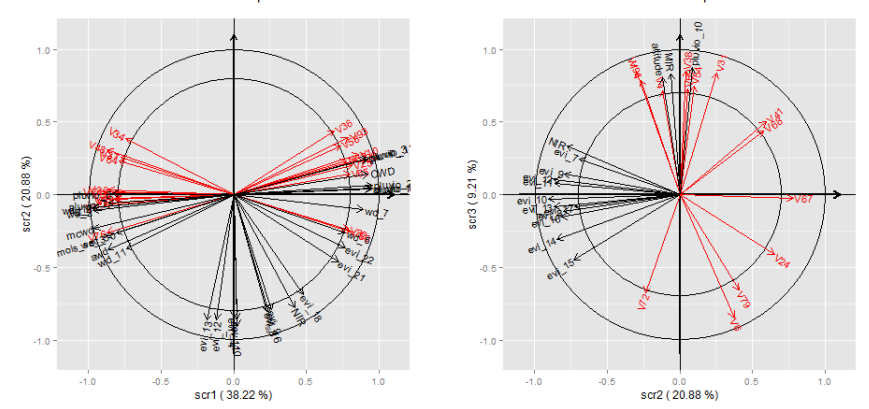

[Motivation](#page-2-0)<br>| R method The Mixed-SCGLR [Simulation study](#page-20-0) [Application to real data](#page-31-0)

#### Mixed-SCGLR

- is a powerful trade-off between
	- i multivariate GLMM
	- ii component-based methods
- reveals the multidimensional explanatory and predictive structures
- facilitates the interpretation of the model

 $\leftarrow$   $\Box$ 

#### Mixed-SCGLR

- is a powerful trade-off between
	- i multivariate GLMM
	- ii component-based methods
- reveals the multidimensional explanatory and predictive structures
- **•** facilitates the interpretation of the model

### Further development

- Mixed-SCGLR for longitudinal data : AR(p) random effect
- **Spatial autocorrelation random effect**

- Bastien, P., Esposito Vinzi, V. and Tenenhaus, M. (2004) PLS 暈 generalized linear regression. Computational Statistics & Data Analysis, 48, 17–46.
- **Bry, X., Trottier, C., Verron, T. and Mortier, F. (2013)** Supervised component generalized linear regression using a PLS-extension of the Fisher scoring algorithm. Journal of Multivariate Analysis, 119, 47-–60.
- **START** Eliot, M., Ferguson, J., Reilly, M.P. and Foulkes, A.S. (2011) Ridge Regression for Longitudinal Biomarker Data. The International Journal of Biostatistics, 7, 1–11.
- Groll, A. and Tutz, G. (2014) Variable Selection for Generalized Linear Mixed Models by L1-Penalized Estimation. Statistics and Computing, 24, 137–154.

∢ロト ∢母ト ∢ヨト ∢ヨト

- <span id="page-40-0"></span>F Henderson, C.R. (1975) Best linear unbiaised estimators and prediction under a selection model. Biometrics, 31, 423—447.
- 暈 Marx, B.D. (1996) Iteratively reweighted partial least squares estimation for generalized linear regression. Technometrics, 38, 374—381.
- Ħ McCulloch, C.E. and Searle, S.R (2001) Generalized, Linear, and Mixed Models. John Wiley & Sons.
- Schall, R. (1991) Estimation in generalized linear models with random effects. Biometrika, 78, 719—727.